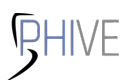

# **PHIVE Cheat Sheet**

#### **Introduction**

[PHIVE](https://phar.io) (PHAR Installation and Verification Environment) is a tool to install and update PHP Archive (PHAR) files while verifying their signatures. It can be used to install development tools like PHPUnit, Composer, PHPStan, etc. while isolating them from the project's runtime dependencies. Tools can be installed either locally in a tools directory or globally in the PATH.

#### **Installation**

Follow the instructions on [https://phar.io/#Install.](https://phar.io/#Install)

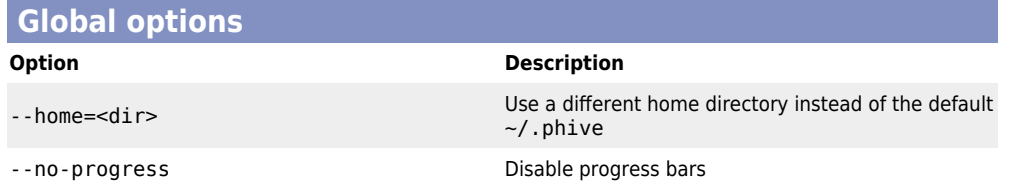

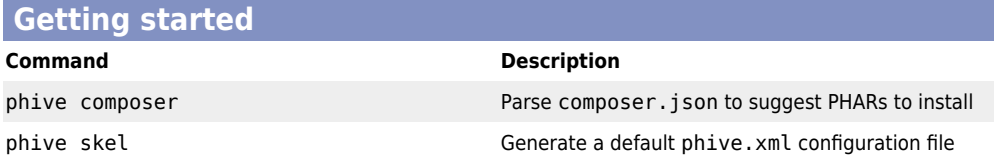

### **Installing PHARs**

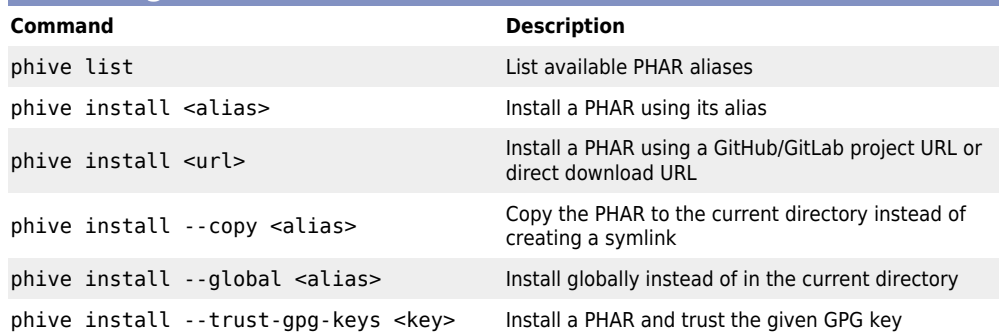

#### **Managing PHARs**

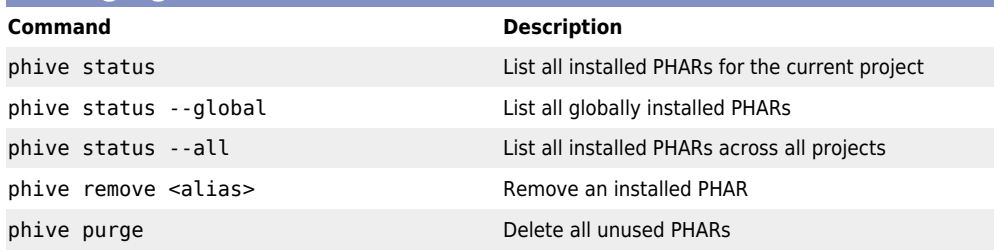

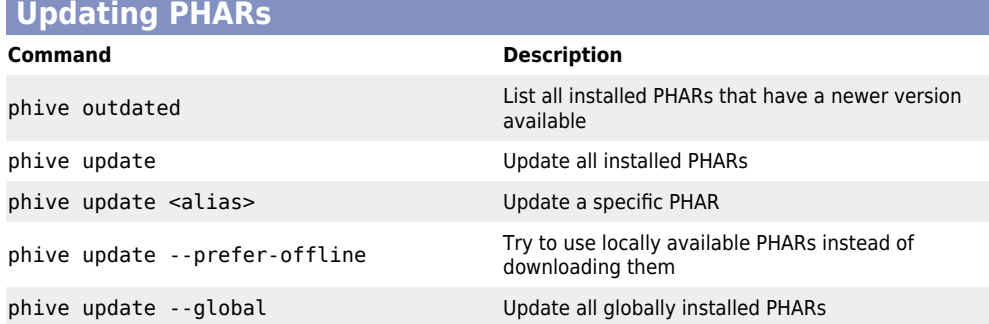

## **Other commands Command Description** phive help Show help information phive version and show version information phive selfupdate The Update PHIVE to the latest version phive update-repository-list Update the list of available PHARs